### The Title of the Thesis

### Should Be Twelve Words or Less

A Thesis

Submitted to the Faculty

of

Pacific Lutheran University

In Partial Fulfillment of the

Requirements for the Degree

of

Master of Arts in Education (M.A.E.) or

Master of Arts in Marriage and Family Therapy (M.A.) or

Master of Science in Nursing (M.S.N.)

by

First Name Middle Initial Last Name of Student

Month Year

Pacific Lutheran University Tacoma, WA

## Accepted by Faculty Advisor

First Name, Last Name of Faculty Advisor

### Accepted by Academic Department Name

First Name, Last Name of Department Chair

# **Received by the School Name**

First Name, Last Name of Academic Division/School

### **Received for Pacific Lutheran University**

Steven P. Starkovich, Provost and Dean of Graduate Studies

date

date

date

date

Dedication page (this page is optional, is centered on page, is brief, and has no heading. Do not list in Table of Contents. (Used usually in non-research thesis)

# Acknowledgments

This page in APA style is titled "Author Note" and has a specific style. PLU uses the Acknowledgment page. This page is optional. The page gives recognition and appreciation for special assistance. Not listed in the table of contents.

### **Title of Thesis**

#### An Abstract

Smith, John Q. M.A.E., Pacific Lutheran University, December 2012. Thesis Title Format. Thesis Faculty Advisor: First Name Middle Initial Last Name.

The abstract page gives a brief summary of the thesis. The purpose of the abstract is to give the reader a concise and accurate synopsis of significant elements in your thesis. Take care in preparation of the abstract as it will be a public document that you will be unable to further edit or revised. Thesis abstracts are published in *Masters Abstracts* and must conform to their format. It should be in block format, not indented, double-spaced. No footnotes, references, or unexplained abbreviations may be used. An abstract is accurate, non-evaluative, coherent and readable, and concise. The problem is stated in one sentence. Review Section 2.04 Abstract in the APA Publication Manual, Sixth Edition for guidance on how to write an effective abstract. The word count is 150 words or less. Your late name first, the abbreviation of the degree, name of the institution awarding your degree, the month/year degree is to be awarded, the title of the thesis and the name of the advisor should be centered, single spaced, just below the title Abstract. Then follow with the statement of the thesis problem and brief statement on the research and results.

# **Table of Contents**

| Page                                      |
|-------------------------------------------|
| Abstract iii                              |
| List of Tables (if have 5 or more)xx      |
| List of Figure (if have 5 or more)xx      |
| Introduction1                             |
| Method                                    |
| Sub-heading Level 2 Titlexx               |
| Sub-heading Level 2 Titlexx               |
| Sub-heading, level 3 titlexx              |
| Resultsxx                                 |
| Discussionxx                              |
| Review of Literaturexx                    |
| Referencesxx                              |
| Tables (if more than five)xx              |
| Figures (if more than five) xx            |
| Appendix (or Appendices if more than one) |
| Appendix A: Way to Goxx                   |
| Appendix B: How to Have Funxx             |

#### **Chapter One Title**

All information is based on the APA Publication Manual, Sixth Edition. First page of the thesis begins with page Arabic 1 in the upper-right hand corner of the .5" header. A statement of the problem and the research strategy is mentioned in the introduction. It should provide a concise statement of why the study was done and how it was done.

# Sub-heading, Level 2 is Title Case, Bold, and Flush to the Left Margin, No Punctuation

**Sub-heading, level 3.** This level is sentence case. The paragraph begins immediately after the sub-heading title and continues onto the next line. After a Level 2 sub-heading, there should be a minimum of two sub-heading, level 3 paragraphs.

Sub-heading, level 3. The second sub-heading level 3 paragraph.

Sub-heading, level 4. This sub-heading may be used to summarize the Sub-

heading level 2, level 3, level 4 info.

#### The Mechanics of Style (section 4.01 to 4.49)

Please be sure to review the sections 4.01 to 4.49 for other mechanics of style. Also, go to <u>www.apastyle.org</u> for additional style information.

**Spacing after punctuation marks.** One space after commas, colons, and semicolons, periods that separate parts of a reference citation, or periods that separate initials in a personal name.

**Comma usage.** Use a comma (including before *and* and *or*) in a series of three or more items.

**Colon usage.** Do not use a colon after an introduction that is not an independent clause or complete sentence.

**Dash usage:** Use the em dash to show a sudden interruption in the continuity of the sentence.

Hyphens. Do not allow a word to be hyphenated at the end of line.

**Sample of long quotation block (sections 4.07 to 4.08).** A long quotation [block quote] consists of 40 or more words and is indented by .5" for the first paragraph.

If there is a second paragraph in the long quote, indent the first line, .5" more than the first paragraph of the long quote. The in-text citation for a long quotation is placed after the last punctuation mark for the quote. (Author, 1993, pp. 275-276)

Quotation within the thesis text examples (sections 6.03 to 6.10). Quotations within a sentence are styled as follows:

*Example 1.* She stated, "the 'placebo effect' . . . disappeared when behaviors were studied in this manner" (Miele, 1993, p. 276), but she did not clarify which behaviors were studied.

*Example 2.* Another example would be: Miele (1993) found that "the 'placebo effect,' which had been verified in previous studies, disappeared when [only the first group's] behaviors were studied in this manner" (p. 276).

*Example 3.* Interpreting these results, Robbins et al. (2003) suggested that the "therapists in dropout cases may have inadvertently validated parental negativity about the adolescent without adequately responding to the adolescent's needs or concerns" (p. 541), contributing to an overall climate of negativity.

*Example direct quote from online material*. Basu and Jones (2007) went so far as to suggest the need for a new "intellectual framework in which to consider the nature and form of regulation in cyberspace" (para. 4).

*Example quote with inserted material (use brackets).* "They are studying, from an evolutionary perspective, to what extent [children's] play is a luxury that can be dispensed . . ." (Hening, 2008. P. 40).

#### **Citing References in Text (sections 6.11 to 6.21)**

APA style used the author-date citation system which lists the references alphabetically in the reference list at the end of the thesis. Certain kinds of material are cited only in the text (not in the reference list): classical works (Bible, Qur'an), personal communications. Table 1 below shows examples for basic citation styles

# Table 1

# Basic Citation Styles (Sections 6.11 to 6.16)

| Type of<br>citation                                                     | First citation<br>in text                                       | Subsequent<br>citations in<br>text   | Parenthetical<br>format, first<br>citation in text                | Parenthetical<br>format,<br>subsequent<br>citations in<br>text |
|-------------------------------------------------------------------------|-----------------------------------------------------------------|--------------------------------------|-------------------------------------------------------------------|----------------------------------------------------------------|
| One work by<br>one author                                               | Walker (2007)                                                   | Walker (2007)                        | (Walker, 2007)                                                    | (Walker, 2007)                                                 |
| One work by two authors                                                 | Walker and<br>Allen (2004)                                      | Walker and<br>Allen (2004)           | (Walker &<br>Allen, 2004)                                         | (Walker &<br>Allen, 2004)                                      |
| One work by<br>three authors                                            | Bradley,<br>Ramirez,<br>and Soo<br>(1999)                       | Bradley et al.<br>(1999)             | (Bradley,<br>Ramirez, &<br>Soo, 1999)                             | (Bradley et al.<br>1999)                                       |
| One work by four authors                                                | Bradley,<br>Ramirez,<br>Soo, and<br>Walsh (206)                 | Bradley et al<br>(2006)              | (Bradley,<br>Ramirez,<br>Soo, &<br>Walsh,<br>2006)                | (Bradley et al. 2006)                                          |
| One work by<br>five authors                                             | Walker, Allen,<br>Bradley,<br>Ramirez,<br>and Soo<br>(2008)     | Walker et al.<br>(2008)              | (Walker, Allen,<br>Bradley,<br>Ramirez, &<br>Soo, 2008)           | (Walker et al.<br>2008)                                        |
| One work by<br>six or more<br>authors                                   | Wasserstein et al. (2005)                                       | Wasserstein et al. (2005)            | (Wasserstein et al., 2005)                                        | (Wasserstein et al., 2005)                                     |
| Groups (readily<br>identified<br>through<br>abbreviation)<br>as authors | National<br>Institute of<br>Mental<br>Health<br>(NIMH,<br>2003) | NIMH (2003)                          | (National<br>Institute of<br>Mental<br>Health<br>[NIMH],<br>2003) | (NIMH, 2003)                                                   |
| Groups (no<br>abbreviation)<br>as authors                               | University of<br>Pittsburg<br>(2005)                            | University of<br>Pittsburg<br>(2005) | (University of<br>Pittsburg,<br>2005)                             | (University of<br>Pittsburg,<br>2005)                          |

Updated October 1, 2012: MAE, MA, MSN

**Example of personal communications.** Citations for personal communications are show only in the thesis text, not in the reference list, by using the initials as well as the surname of the person and provide an exact date:

T. K. Utes (personal communication, April 18, 2001)

### **Examples of Seriation**

In APA, all items within a series should match in syntax and conception.

**Example 1.** Use Arabic numbers for a series that has an order.

Using the learned helplessness theory, we predicted that the depressed and nondepressed participants would make the following judgments of control:

**Example 2.** Use symbols (bullets, circles, etc.) when creating a bulleted list that has no specific order. Structure the same as Example 1 above.

**Example 3.** For a series that is contained within the paragraph or sentence,

identify the elements by lowercase letters and parenthesis.

The participant's three choices were (a) working with another participant, (b) working with a team, (and (c) working alone.

**Example 4.** A series that is within a paragraph or sentence with more than three elements that do not have internal commas, use commas.

If the series has internal commas, use semicolons: We tested three groups: (a) low scorers, who scored fewer than 20 points; (b) moderate scorers, who scored between 20 and 50 points; and (c) high scores, who scored more than 50 points.

**Example 5:** A bullet list may be used within a sentence. In this case, capitalize and punctuate the list as if it were a complete sentence.

In accordance with this theory, these relations should be marked by

- equity, social justice, and equal opportunity;
- sensitivity to individual differences and promotion of a goodness-of-fit between individually different people and contexts;
- efforts to recognize and celebrate diversity; and
- promotion of university participation in civic life, and hence democracy (Lerner, Balsano, Banik, & Naudeau, 2005, p.45).

#### **The Reference List**

#### How to do your references (sections 7.01 - 7.07)

After the thesis body, an alphabetized reference list should be included. All

references cited within the text or used in preparation of the thesis should be included in

the Reference List.

Abbreviations (sections 4.22 to 4. 30). Table 2 below provides acceptable

abbreviations.

Table 2

| Abbreviation | Book or publication part   |
|--------------|----------------------------|
| ed.          | edition                    |
| Rev. ed.     | Revised edition            |
| 2nd ed.      | Second edition             |
| Ed. (Eds.)   | Editor (Editors)           |
| Trans.       | Translator(s)              |
| n.d.         | No date                    |
| p (pp.)      | page (pages)               |
| Vol.         | Volume (as in Vol. 4)      |
| Vols.        | Volumes (as in Vols. (1-4) |
| No.          | Number                     |
| Pt.          | Part                       |
| Tech. Rep.   | Technical Report           |
| Suppl.       | Supplement                 |

Abbreviations (Section 6.22)

Note: APA uses Arabic numbers (e.g., Vol. 3, not Vol. III) in the reference list. However, if the title uses a Roman numeral, it remains unchanged.

Order of reference list (section 6.25). References are in alphabetical order by

first author's surname, double spaced, and with a hanging indent of .5". Table 3 provides

examples on how to alphabetize names..

Updated October 1, 2012: MAE, MA, MSN

### Table 3

### *How to alphabetize*

| Туре                                                         | Example                                                                                                    |  |
|--------------------------------------------------------------|----------------------------------------------------------------------------------------------------|--|
| Order of several works by same author                        | Upenieks, v. (2003)<br>Upenieks, V. (2005)                                                                                                    |  |
| One author with multiple author entries                      | Alleyne, R. L. (2001)<br>Alleyne, R. L., & Evans, A. J. (1999)                                                                                             |  |
| Disregard apostrophe in<br>names in<br>alphabetizing         | M', Mc, and Mac:<br>MacArthur, McAllister, MacNeil, M'Carthy                                                                                               |  |
| Authors same surname                                         | Arrange by same surname followed by first initial, as in:<br>Mathur, A. L., & Wallston, J. (1999)<br>Mathur, S. E., & Ahlers, R. J. (1998)                 |  |
| Group authors<br>(associations/government<br>agencies, etc.) | Alphabetize by first significant work in title of the group<br>do not use abbreviation (American Psychological<br>Association, not APA).                   |  |
| No authors                                                   | Use anonymous if only the work is signed as such.<br>Otherwise, use the first letter in the title to place<br>the reference in the correct alpha position. |  |

**Reference components (section 6.27 to 6.31).** Table 4 which follows provides examples on how to do specific type of references. For further examples refer to the APA Publication Manual, Sixth Edition. Please notice that a period does not follow a doi or an http address.

# Table 4

# Examples of Reference Listings

| Туре                                       | Example                                                                                                    |
|--------------------------------------------|----------------------------------------------------------------------------------------------------|
| Journal article with DOI                   | Herbst-Damm, K. L., & Kulik, J. A. (2005). Volunteer<br>support, marital status, and the survival times of<br>terminally ill patients. <i>Health Psychology</i> , <i>24</i> , 225-<br>229. doi: 10.1037/0278-6133.24.2.225                                                                                                    |
| Journal article with DOI,<br>seven authors | <ul> <li>Gilbert, D. G., McClernon, J. F., Rabinovich, N. E., Sugai, C. Plath, L. C., Asgaard, G., Botros, N. (2004).</li> <li>Effects of quitting smoking on EEG activation and attention last for more than 31 days and are more severe with stress, dependence, DRD2 Al allele, and depressive traits. <i>Nicotine and Tobacco Research</i>, <i>6</i>, 249-267. doi: 10.1080/1456222222222</li> </ul> |
| Journal article without<br>DOI             | Sillick, T. J., & Schutte, N. S. (2006). Emotional intelligence<br>and self-esteem mediate between perceived early<br>parental love and adult happiness. <i>E-Journal of</i><br><i>Applied Psychology</i> , 2(2), 38-48. Retrieved from<br>http://ojs.lib.swin.edu.au/index.php/ejap                                                                                                    |
| Magazine article                           | Chamberlin, J., Novotney, A., Packard, E., & Price, M. (2008<br>May). Enhancing worker well-being: Occupational<br>health psychologist convene to share their research on<br>work stress, and health. <i>Monitor on Psychology</i> , <i>39</i> (5)<br>26-29.                                                                                                    |
| Online magazine                            | Clay, R. (2008, June). Science vs. ideology: Psychologists<br>fight back about the misuse of research. <i>Monitor on</i><br><i>Psychology</i> , 39(6). Retrieved from<br>http://www.apa.org/monitor/                                                                                                    |
| Newsletter article, no author              | Six sites meet for comprehensive anti-gang initiative<br>conference. (2006, November/December). <i>OJJDP</i><br><i>News @ a Glance</i> . Retrieved from<br>http://www.ncjrs.gov/html/ojjdp/news_at_glance/2166<br>/topstory.html                                                                                                    |

| Туре                                   | Example                                                                                                    |
|----------------------------------------|----------------------------------------------------------------------------------------------------|
| Newspaper article                      | Schwartz, J. (1993, September 30). Obesity affects economic, social status. <i>The Washington Post</i> , pp. A1, A4.                                                                                                    |
| Editorial without signature            | Editorial. "What is a disaster" and why does this question<br>matter? [Editorial], (2006). Journal of Contingencies<br>and Crisis Management, 14, 1-2.                                                                                                    |
| Abstract as original source            | Woolf, N. J., Young, S. I., Fanselow, M. S., & Butcher, L. L.<br>(1991). MAP-2 expression in cholinoceptive<br>pyramidal cells of rodent cortex and hippocampus is<br>altered by Paviovian conditioning [Abstract]. Society<br>for Neuroscience Abstracts, 17, 480.                                                             |
| Abstract as secondary source           | <ul> <li>Hare, L. R., &amp; O'Neill, K. (2000). Effectiveness and<br/>efficiency in small academic peer groups. <i>Small Group</i><br/><i>Research</i>, 31, 24-53. Abstract retrieved from<br/>Sociological Abstracts database. (Accession No.<br/>200010185)</li> </ul>                                                        |
| Books                                  | <ul> <li>Author, A. A. (1967). <i>Title of work</i>. Location: Publisher</li> <li>Author, A. A. (1997). <i>Title of work</i>. Retrieved from http://www.xxxxx</li> <li>Author, A. A. (2006). <i>Title of work</i>. doi: xxxxxxxxxxxx</li> <li>Editor, A. A. (Ed.). (1986). <i>Title of work</i>. Location: Publisher</li> </ul> |
| Chapter in a Book                      | Author, A. A., & Author, B. B. (1995) Title of chapter or<br>entry. In A. Editor, B. Editor, & C. Editor (Eds.), <i>Title</i><br>of book (pp. xxx-xxx). Location: Publisher.                                                                                                    |
| Electronic version of republished book | <ul> <li>Freud, S. (1953). The method of interpreting dreams: An analysis of a specimen dream. In J. Strachey (Ed. &amp; Trans.). <i>The standard edition of the complete psychological works of Sigmund Freud</i> (Vol. 4, pp. 96-121). Retrieved from http://books.google.com/books (Original work published 1900)</li> </ul> |
| Technical/research reports             | Author, A. A. (1998). <i>Title of work</i> (Report No. xxx).<br>Location: Publisher                                                                                                    |

| Туре                                         | Example                                                                                                    |
|----------------------------------------------|----------------------------------------------------------------------------------------------------|
| Reviews/peer<br>commentary                   | Schatz, B. R. (2000, November 17). Learning by text or<br>context? [Review of the book <i>The social life of</i><br><i>information</i> , by J. S. Brown & P. Duguid]. <i>Science</i> ,<br>290, 1304. doi: 10. 1126/science.290.5495.1304                     |
| Unpublished/informally<br>published works    | Ting, J. Y., Florsheim, P., & Huang, W. (2008). <i>Mental health</i><br><i>help-seeking in ethnic minority populations: A</i><br><i>theoretical perspective</i> . Manuscript submitted for<br>publication.                                                   |
| Internet message<br>boards/emails,<br>online | Rampersad, T. (2005, June 8). Re: Traditional knowledge and<br>traditional cultural exressions. [Online forum<br>comment]. Retrieved from<br>http:www.wipo.int/roller/comments/ipisforum/Web<br>log/theme_eight_how_can_cultural#comments                    |
| Symposium contribution                       | Muelibauer, J. (2007, September). Housing, credit, and<br>consumer expenditure. In S. C. Ludvigson (Chair),<br><i>Housing and consumer behavior</i> . Symposium<br>conducted at the meeting of the Federal Reserve Bank<br>of Kansas City, Jackson Hole, WY. |

# Electronic media. Any references derived from the internet must show the

internet address:

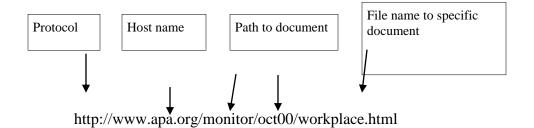

### **Thesis Setup in Word**

Word 7 comes in the Calibri font style as the default. You must change it to PLU and APA font style which is Times News Roman, 12 point.

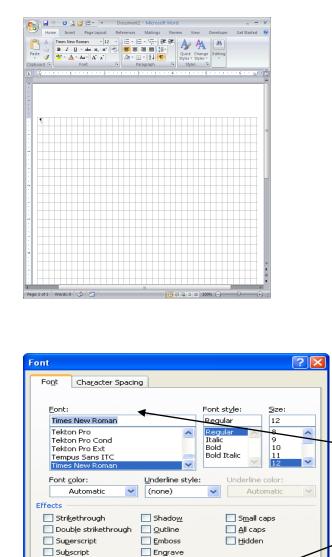

Set the Default font: On the home tab, click the Font Dialog box Launcher, click the FONT tab; Select the options that you want to apply the default font (font style and size); click Default and then click yes.

Remember do not the Quick Styles unless you adjust the font/size/color, i.e., Heading 1, Heading 2, Heading 3, and title are in cambria font, not Times New Roman. You can adjust them to match the PLU/APA font of Times New Roman, 12, and use them for convenience throughout the document.

Just right click on the box, select modify, and make the adjustments.

Updated October 1, 2012: MAE, MA, MSN

Times New Roma

This is a TrueType font. This font will be used on both printer and screen.

ΟК

Cancel

Preview

Default...

### **Change Default Margins in Word:**

PLU requires a 2" top on first pages, with 1.5" on left, 1" right and bottom. On second pages, a 1" top , left, right, and bottom margin is required. On the Page Layout Tab, in the Page Set up Group, Click Margins Tab. Set your margins initially as 2" top, 1" left, right, bottom. Click the default bottom.

| Page Setup                 |                  | ? 🛛    |
|----------------------------|------------------|--------|
| Margins Paper Layout       |                  |        |
| Margins                    |                  |        |
| <u>T</u> op:               | Bottom:          | 1"     |
| Left: 1"                   | <u>R</u> ight:   | 1"     |
| Gutter: 0" 🗢               | Gutter position: | Left 🔽 |
| Orientation                |                  |        |
| Portrait Landscape         |                  |        |
| Pages                      |                  |        |
| Multiple pages: Normal     | ~                |        |
|                            |                  |        |
| Preview                    |                  |        |
| Apply to: Whole document 👻 |                  |        |
| Default                    |                  | Cancel |

Line Spacing: APA requires double space between text; however, single space is

allowed in certain areas.

| Paragraph                                                                                                    |                                                                                  |                                                                                          | ? 🔀            |  |
|----------------------------------------------------------------------------------------------------|----------------------------------------------------------------------------------|------------------------------------------------------------------------------------------|----------------|--|
| Indents and Spa                                                                                                    | cing Line and Page                                                               | e Breaks                                                                                 |                |  |
| General                                                                                                    |                                                                                  |                                                                                          |                |  |
| Alignment:                                                                                                    | Left 🗸                                                                           | ]                                                                                        |                |  |
| Outline level:                                                                                                    | Body Text 💙                                                                      |                                                                                          |                |  |
|                                                                                                    |                                                                                  |                                                                                          |                |  |
| Indentation —                                                                                                    |                                                                                  |                                                                                          |                |  |
| Left:                                                                                                    | 0.5" 😂                                                                           | Special:                                                                                 | В <u>γ</u> :   |  |
| <u>R</u> ight:                                                                                                    | 0"                                                                               | First line 💙                                                                             | 0.5" 😂         |  |
| Mirror inde                                                                                                    | nts                                                                              |                                                                                          |                |  |
|                                                                                                    |                                                                                  |                                                                                          |                |  |
| Spacing                                                                                                    |                                                                                  |                                                                                          |                |  |
| Before:                                                                                                    | 0 pt 😂                                                                           | Line spacing:                                                                            | <u>A</u> t:    |  |
| A <u>f</u> ter:                                                                                                    | 0 pt 😂                                                                           | Double 🗸 🗸                                                                               | \$             |  |
| Don't add s                                                                                                    | spa <u>c</u> e between parag                                                     | raphs of the same style                                                                  |                |  |
|                                                                                                    |                                                                                  |                                                                                          |                |  |
| Preview                                                                                                    |                                                                                  |                                                                                          |                |  |
| Previous Paragraph Previous Paragraph Paragraph Paragraph Para |                                                                                  |                                                                                          |                |  |
| Text Sample Text Sample Text Sample Text Sample Text Sample Text Sample Text Sample Text<br>Sample Text Sample Text Sample Text Sample Text Sample Text Sample Text Sample Text                                                                                                    |                                                                                  |                                                                                          |                |  |
| Following Paragraph Following Paragraph Follow |                                                                                  |                                                                                          |                |  |
| Following Para<br>Following Para                                                                                                    | prach Following Faragraph Following Fa<br>prach Following Faragraph Following Fa | ragraph Following Paragraph Following Para<br>ragraph Following Paragraph Following Para | graph<br>graph |  |
| <u>I</u> abs                                                                                                    | Default                                                                          | ОК                                                                                       | Cancel         |  |

Updated October 1, 2012: MAE, MA, MSN

**To add a page.** Click where you want to insert a new page in the document. The inserted page will appear above your cursor. On the insert tab, in the Pages Group, click Blank page.

**Change the quick style set.** Go to Home tab, go to Styles group, and click Change Styles Point to the Style Set, and click the style

**Create lists.** Type a bulleted or numbered list Type \* (asterisk) to start a bulleted list or type 1 to start a number list, and then press the SPACEBAR or the TAB key. Type any text that you want. Press enter to add the next list item. Word automatically inserts the next bullet or number. To finish the list, press ENTER twice or press BACKSPACE to delete the last bullet or number in the list. If Bullets and numbering do not begin automatically If bullets and numbering do not begin automatically, click the Microsoft Office button and then click Word Options. Click Proofing. Click AutoCorrect Options, then click the AutoFormat As You Type tab. Under the Apply as you type, select the Automatic bulleted lists check box and the Automatic numbered lists check box.

Add bullets or numbering to a list. Select the items that you want to add bullets or numbering to. On the Home tab, in the Paragraph group, click Bullets or Numbers. For more bullet styles and numbering formats, click the arrow next to Bullets or Numbering.

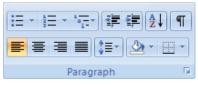

Note: You can move an entire list to the left or to the right. Click the first bullet or number in the list and drag it to a new location. The entire list moves as you drag.

Ruler as guideline. On the Home menu, Select View tab, check or uncheck the

Ruler box. Updated October 1, 2012: MAE, MA, MSN

#### **Miscellaneous Information**

- 1. Do not use superscript. Use  $2nd not 2^{nd}$
- 2. Do not add an apostrophe after plural numbers: 60s, 1920s, fours and sixes.
- 3. If U.S. is used as an adjective, use periods, otherwise write as US.
- 4. Avoid misplaced/dangling modifiers. Eliminate misplaced modifiers by placing an adjective or an adverb close to the word it is modifying. Write in the active voice and the dangling modifier can be avoided.

Correct: Using this procedure, I tested the participants.

Incorrect: The participants were tested using this procedure.

- 5. The plural of appendix is appendices.
- 6. Hyphenate a word that is compounded with a participle when preceding the term it modifies: role-playing technique. Hyphenate a word when an adjective-and-noun compound when it precedes the term it modifies: high-anxiety group. Hyphenate a compound with a number as the first element when the compound precedes the term it modifies: two-way analysis of variance, six-trial problem, 12th-grade students. Hyphenate a fraction used as an adjective: two-thirds majority.
- Do not hyphenate a compound including an adverb ending in "ly": widely used text.
   Do not hyphenate common fractions used as nouns: one third of the participants.
- 8. Use words to express any number that begins a sentence, title, or text heading.

Forty-eight percent of the sample showed an increase; 2% showed no change.

Twelve students improved, and 12 students did not improve. Updated October 1, 2012: MAE, MA, MSN 9. Italics may be used for words that could be misread:

the small group [not group size, but type of group].

- 10. Do not use italics for foreign phrases and abbreviations common in English. Do not use italics for mere emphasis. Italics may be used to introduce a new, technical, or key term or lab. Do not italicize after the first use.
- 11. Do not begin a sentence with a lowercase abbreviation or a symbol that stands alone.
- 12. Use combination of numerals and words to express back-to-back modifiers.2 two-way interactions or ten 7-point scales
- 13. Use a zero before the decimal point with numbers that are less than 1 when the statistic can exceed 1. (i.e., 0.23)
- 14. Do not use a period after a symbol, except at the end of a sentence.
- 15. If using statistical symbols, refer to APA Manual, Sixth Edition, sections 4.39- to4.49.
- 16. Use of ellipsis points. Use three space ellipsis points (. . .) within a sentence to indicate missing material from the original source. Use four ellipsis points to indicate omissions between two sentences (. . . .). Do not begin a sentence with ellipsis points.
- 17. Use of brackets. Use brackets to enclose material as an addition or explanation inserted in a quotation by some person other than the original author.
- 18. To add emphasis. Italicize the word and then use a bracket [emphasis added].
- 19. Citations without quotations. Do not omit citations embedded within original material being quoted. Do not need to include this in the list of references, unless it is used elsewhere. "In the United States, the American Cancer Society (2007) estimated that

about 1 million cases of NMSC and 59,940 cases of melanoma would be diagnosed in 2007, with melanoma resulting in 8, 110 deaths" (Miller et al., 2009, p. 209).

- 20. Do not underline or italicize doi or http web addresses. Students will have to adjust each reference to remove the bold, the underline, or the italics that may be auto formatted by Word. Please note the doi is not capitalized.
- 21. Pay attention to the auto formatting and review checking done by your software. In word, a red squiggly line means a misspelling. A green line is sentence structure.

All information in this thesis sample is taken from the APA Publication Manual, Sixth Edition. Other helpful resources are apastyle.org or at the Purdue University website at <u>http://owl.english.purdue.edu/owl/section/2/10/</u>